# Multi Paged Form

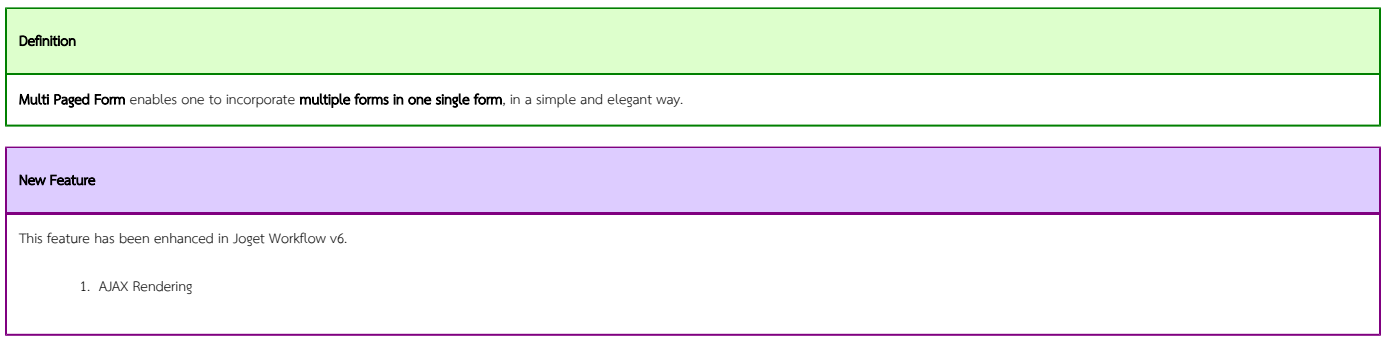

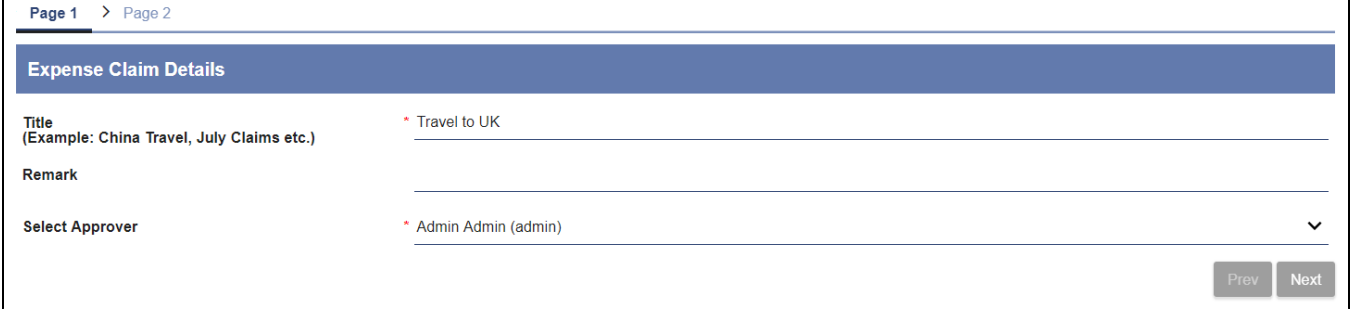

#### Figure 1: Multi Paged Form element

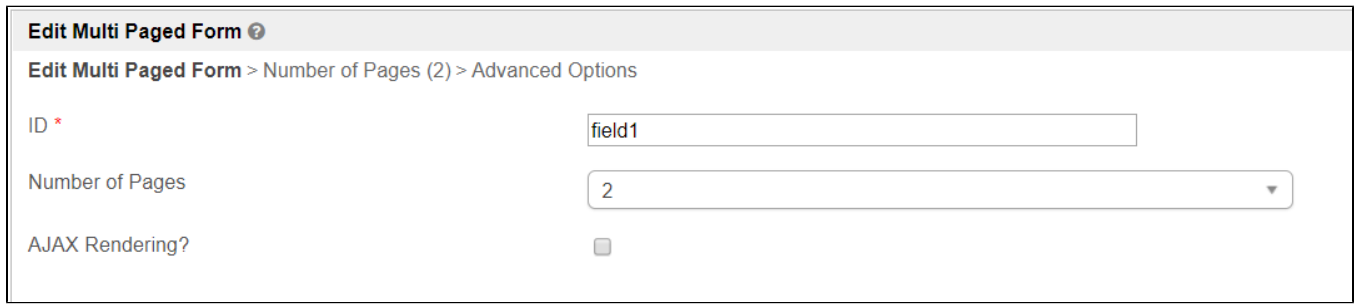

## Figure 2: Multi Paged Form Properties

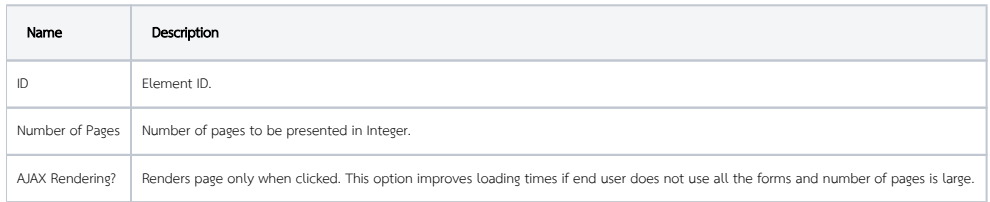

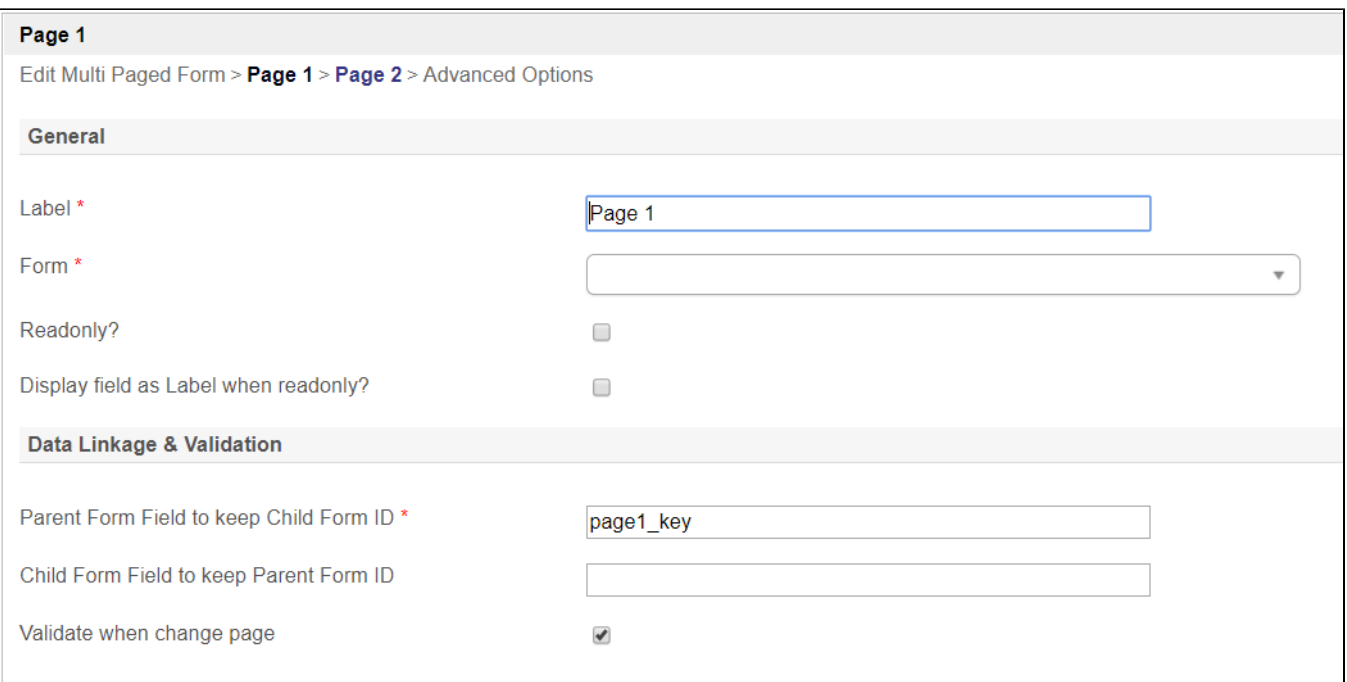

#### Figure 3: Multi Paged Form Properties - Page

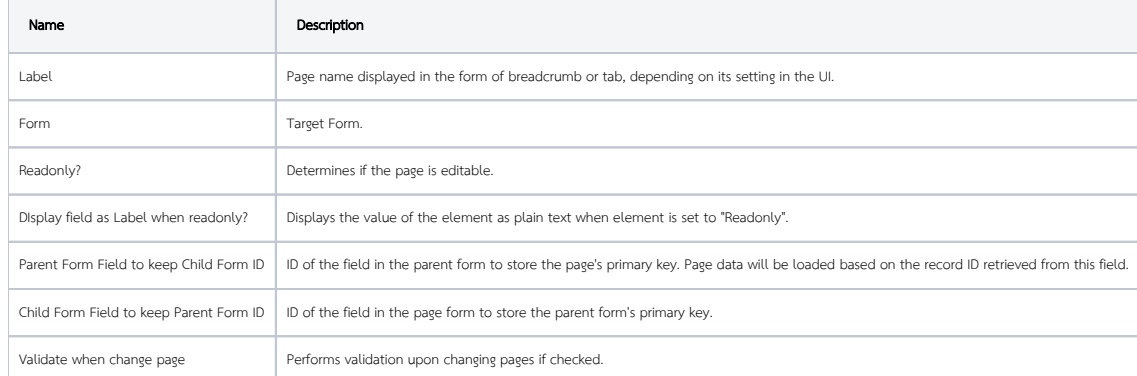

# Important Note about Parent Form Field to keep Child Form ID

This field must be specified if the individual form is not storing into the same table as the parent form.

Field specified does not need to be first created in the parent form.

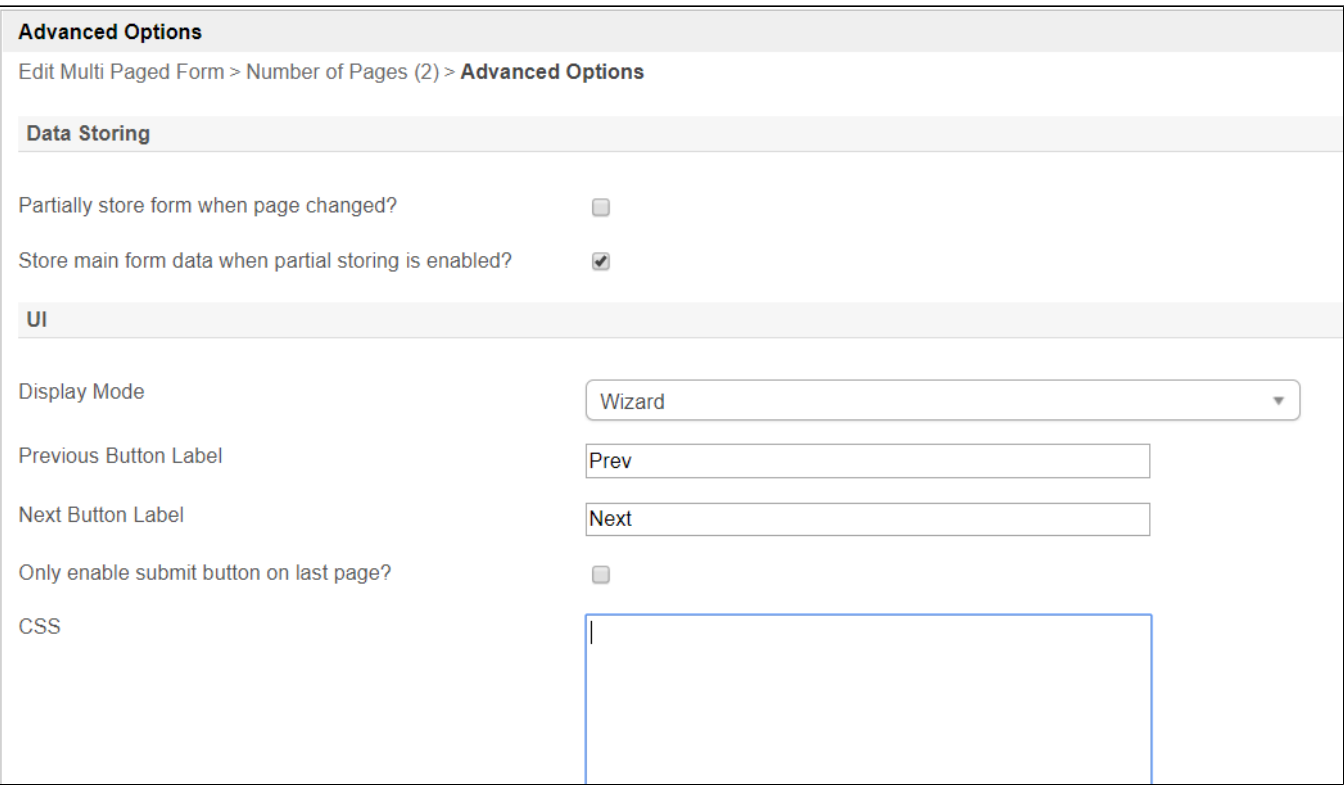

## Figure 4: Multi Paged Form Properties - Advanced Options

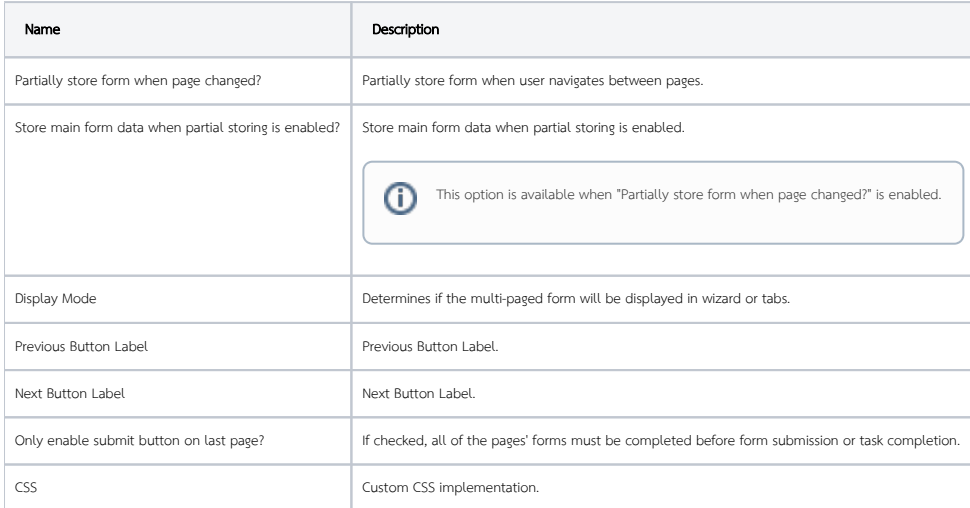